«СОГЛАСОВАНО» Директор дательские системы» элон В. В

# **РАБОЧАЯ ПРОГРАММА ПРОИЗВОДСТВЕННОЙ ПРАКТИКИ**

### ПМ.02 Выполнение обработки и систематизация цифровых изображений

по специальности

2024г.

Рабочая программа производственной практики разработана в соответствии с требованиями ФГОС СПО<sup>[1](#page-1-0)</sup> по специальности 54.02.08 Техника и искусство фотографии с учетом Профессионального стандарта «Фотограф» [2](#page-1-1) *.*

Организация-разработчик: ГАПОУ СМПК

Разработчик:

Хаертдинов Р.Р., преподаватель высшей категории ПЦК дизайна, рекламы и изобразительного искусства

<span id="page-1-0"></span><sup>1</sup> ФГОС СПОФГОС 54.02.08 Техника и искусство фотографии, утв. Минпросвещения России от «27» 10. 2014г. № 1363

<span id="page-1-1"></span><sup>2</sup> Профессиональный стандарт «Фотограф» утв. Министерства труда и социальной защиты Российской Федерации от «22»12. 2014 № 1077 [\(https://profstandart.rosmintrud.ru/](https://profstandart.rosmintrud.ru/))

## **Содержание**

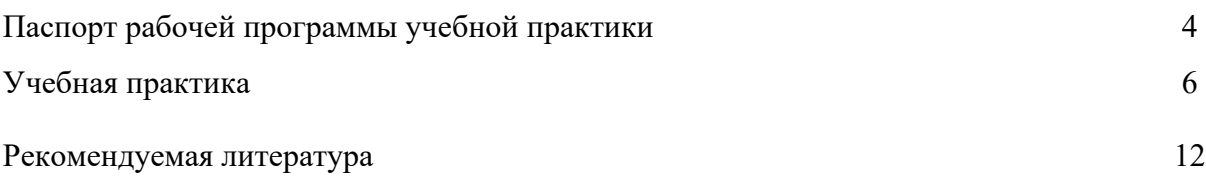

### **ПАСПОРТ ПРОГРАММЫ ПРОИЗВОДСТВЕННОЙ ПРАКТИКИ**

### **1.1. Область применения программы производственной практики**

Рабочая программа производственной практики является обязательной частью программы подготовки квалифицированных рабочих, служащих по специальности 54.02.08 Техника и искусство фотографии

### **1.2. Цели и задачи модуля – требования к результатам освоения модуля**

С целью овладения указанным видом профессиональной деятельности и соответствующими профессиональными компетенциями обучающийся в ходе освоения профессионального модуля должен:

### **иметь практический опыт:**

- − выполнения цифровой обработки фотоизображений;
- − выполнения цифровую ретушь фотоизображений;
- − осуществления верстки (дизайн-проектирование) по установленному макету;
- − выполнения работ по систематизации и формированию фотоархива.

### **уметь:**

− выбирать компьютерные технологии обработки цифровых изображений в зависимости от их назначения

− выполнять обработку и конвертацию цифровых фотографических изображений в формате RAW;

− применять технологии растровой графики для обработки цифровых изображений;

- − выполнять цветокоррекцию фотоизображений;
- − выполнять обработку для улучшения визуального качества изображения;
- − выполнять техническую и художественную ретушь фотоизображений;
- − выполнять верстку дизайн-макета по техническому заданию;
- − реализовывать творческие идеи в макете;

− сочетать в дизайн-проекте собственный художественный вкус и требования заказчика;

### − *формировать проект-портфолио*

- − выбирать способы формирования и хранения данных;
- − систематизировать хранение фотоизображений;
- − *создавать постеры*

### **знать:**

- − состав компьютерного оборудования для профессиональной обработки цифровых изображений;
- − форматы графических файлов, технологии организации графической информации, применяемые в фотографии;
- − программные средства обработки цифровых изображений;
- − основы цветоведения и информационные основы управления цветом;
- − технологии работы в программе растровой графики;
- − технологии коррекции визуального качества цифровых фотоизображений;
- технологии вывода цифровых изображений на печать;
- − общие требования для печати и технические стандарты для изготовления продукции;
- − технологии использования инструментов ретуши в программах растровой графики;
- − изобразительные и технические приемы и средства дизайн-проектирования;
- − технологии растровой и векторной графики для создания изображений;
- − общие требования для печати и технические стандарты для изготовления продукции;
- − технологии формированию фотоархива.
- − основы систематизации фотоархива.
- − *технологии создания портфолио*

**1.3. Результаты освоения программы профессионального модуля**. Результатом освоения программы профессионального модуля является овладение обучающимися видами профессиональной деятельности творческой художественно-проектной деятельностью в том числе профессиональными (ПК) и общими (ОК) компетенциями:

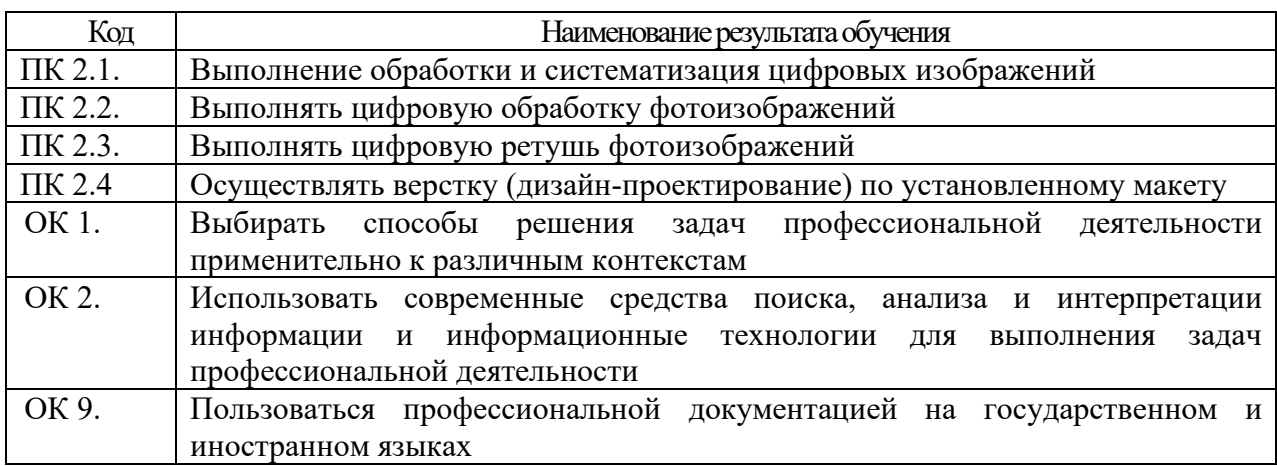

### **1.4. Рекомендуемое количество часов**

Рекомендуемое количество часов на освоение учебной практики: 72 часа.

### **1.5. Условия реализации производственной практики**

Практика является обязательным разделом ОПОП. Она представляет собой вид учебных занятий, обеспечивающих практико-ориентированную подготовку обучающихся.

Производственная практика (по профилю профессии) проводятся образовательным учреждением при освоении студентами профессиональных компетенций в рамках профессионального модуля и реализуется концентрированно в несколько периодов чередуясь с теоретическими занятиями в рамках профессионального модуля. Производственная практика студентов проходит в условиях образовательного учреждения в специально оборудованной лаборатории «Компьютерной обработки фотоизображений». Производственная практика **ПМ.02 Выполнение обработки и систематизация цифровых изображений** предполагает освоение обучающимися профессиональных и общих компетенций в условиях организаций имеющих оснащение рабочих мест:

• компьютер с доступом к сети Интернет;

Программное обеспечение:

• компьютерная программа: AdobePHOTOSHOP

### **2. ПРОИЗВОДСТВЕННАЯ ПРАКТИКА 2.1. Тематический план производственной практики ПМ 02.**

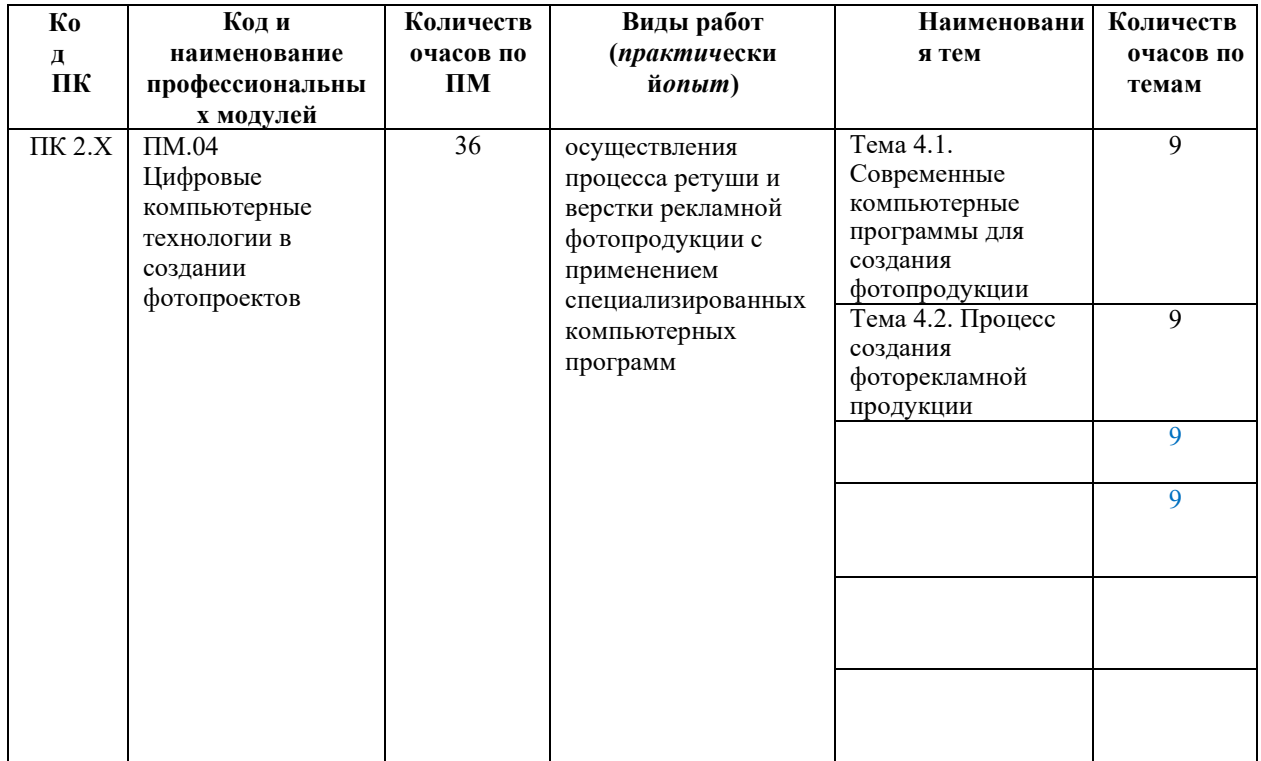

### **Содержание производственной практики**

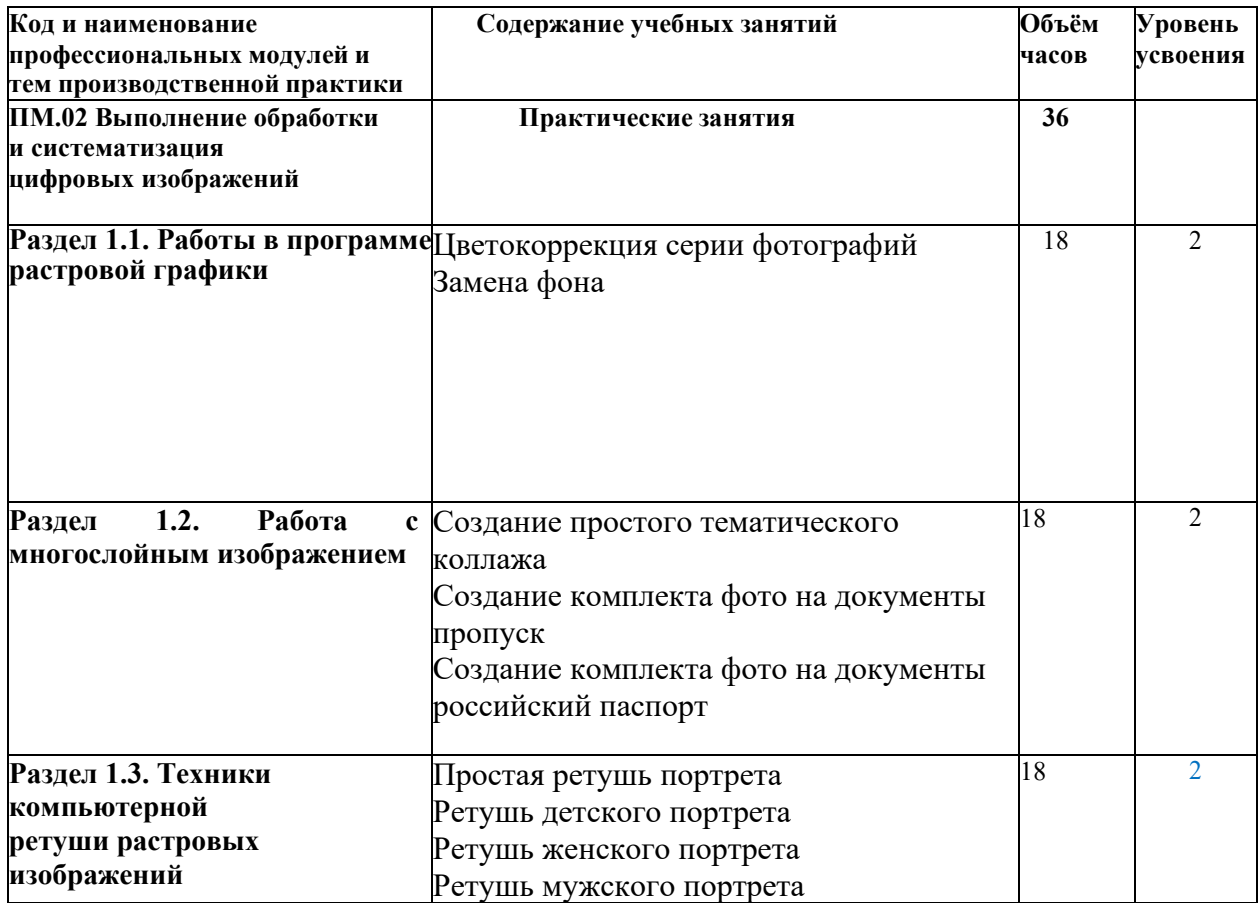

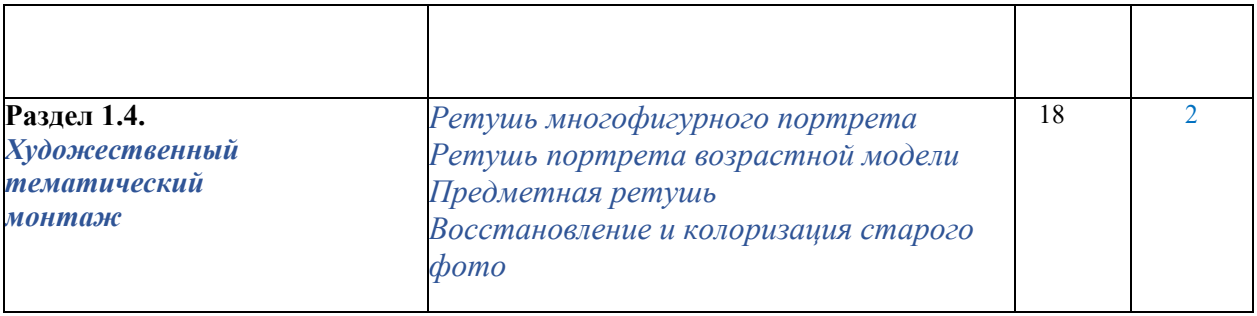

### **2.2. Освоение профессиональных компетенций (ПК), соответствующих виду**

### **профессиональной деятельности, и общих компетенций (ОК) на производственной**

### **практике:**

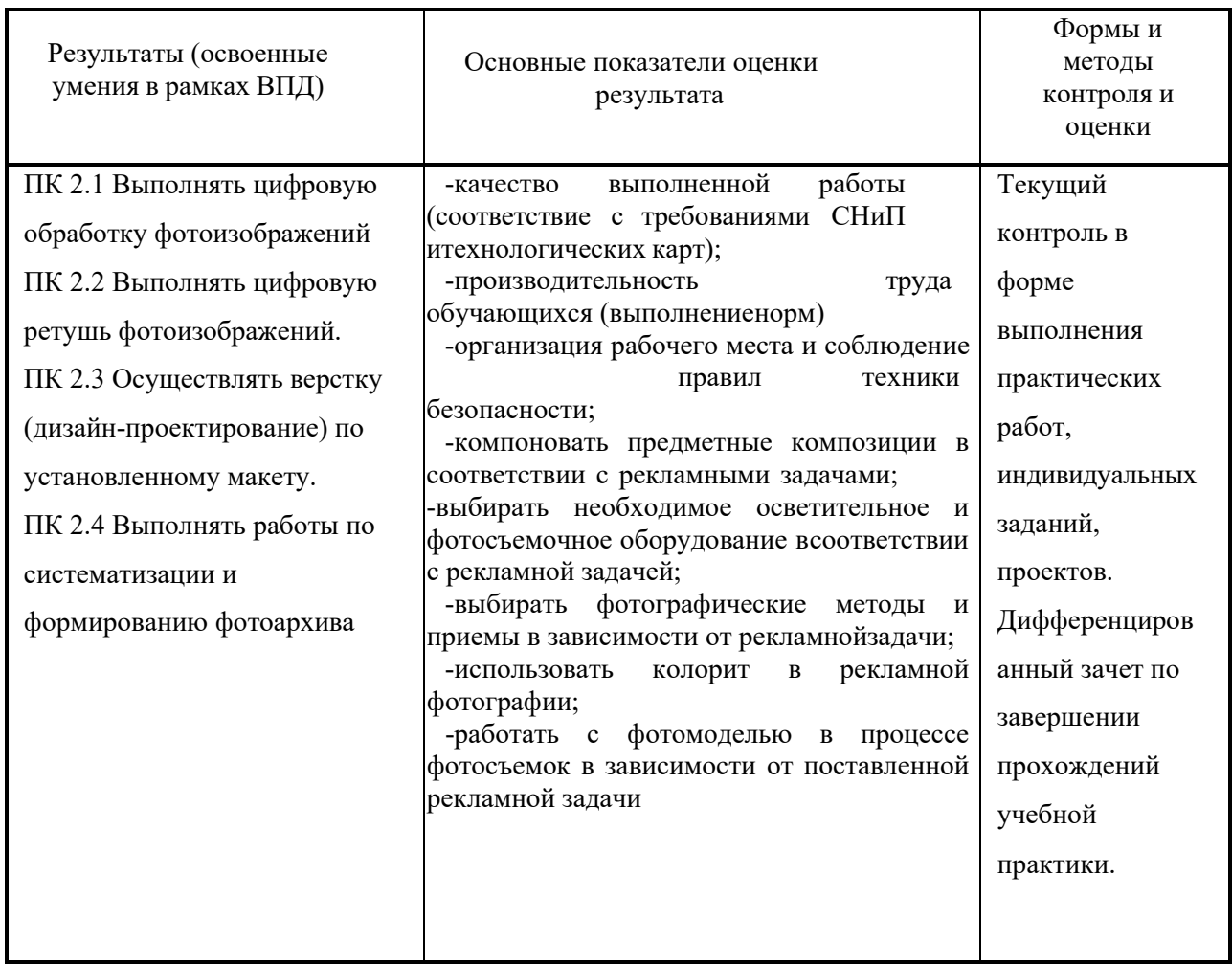

### **2.3. Приобретение в ходе освоения профессионального модуля практического опыта на производственной практике, формирование умений**

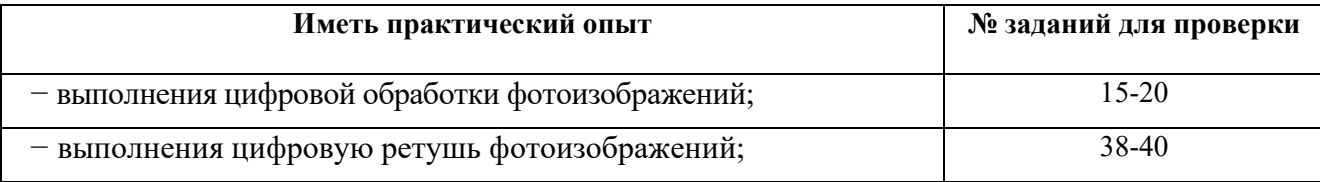

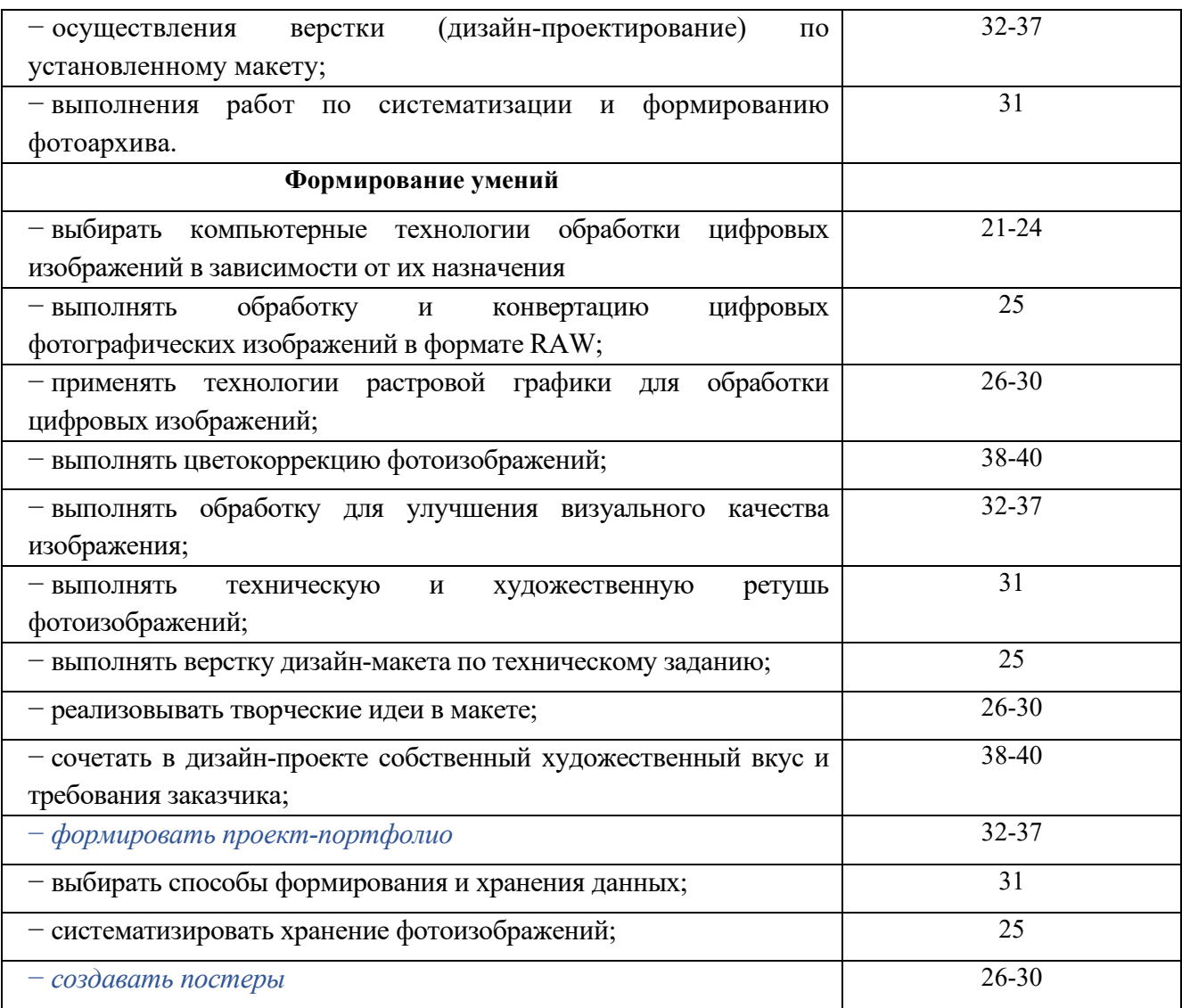

#### **2.4. Контроль и оценка результатов освоения учебной практики**

Оценку за учебную практику ставит руководитель практики с учетом отзыва преподавателяпредметника и в соответствии с качеством выполнения заданий и оформления документов.

Оценка приравнивается к оценке по теоретическому обучению, отметка ставится по пятибалльной шкале. Предварительные и итоговые оценки выставляются руководителями подгрупп студентовпрактикантов в журналы по практике на основании выполнения всех видов заданий.

Критерии оценки по практике: качество выполненных заданий; уровень и глубина сформированности практических навыков; отношение к профессиональной деятельности (дисциплинированность, добросовестность, ответственность, инициативность); качество ведения документации.

Оценка «отлично»:

-содержание практики освоено полностью, без пробелов, необходимые практические навыки сформированы, все предусмотренные индивидуальные учебные задания выполнены, качество их выполнения оценено максимальным числом баллов, высокая мотивация к обучению. Оценка «хорошо»:

-содержание практики освоено полностью, без пробелов, необходимые практические навыки сформированы, все предусмотренные индивидуальные учебные задания выполнены с незначительным несоответствием качества, качество их выполнения оценено числом баллов, близким к максимальному, высокая мотивация к обучению. Оценка «удовлетворительно»:

-содержание практики освоено полностью, с небольшими пробелами, необходимые практические навыки сформированы, все предусмотренные индивидуальные учебные задания выполнены с незначительным несоответствием качества, качество их выполнения оценено числом баллов, невысокая мотивация к обучению, незначительные нарушения дисциплины; затруднения в общении с коллегами, нерегулярность заполнения документации.

«Не аттестация» выставляется за: отсутствие или низкий уровень качества выполненного задания; поверхностный уровень анализа; нарушения дисциплины; неумение выстраивать взаимодействие с коллегами, отсутствие документации по практике.

#### **2.5. Особенности организации образовательной деятельности для лиц с ограниченными возможностями здоровья**

Обучение по образовательным программам среднего профессионального образования обучающихся с ограниченными возможностями здоровья осуществляется на основе образовательных программ среднего профессионального образования, адаптированных при необходимости для обучения данной категории обучающихся.

Образование обучающихся с ограниченными возможностями здоровья организовано совместно с другими обучающимися.

Обучение по образовательным программам среднего профессионального образования обучающихся с ограниченными возможностями здоровья осуществляется с учетом особенностей психофизического развития, индивидуальных возможностей и состояния здоровья таких обучающихся.

В колледже созданы специальные условия для получения среднего профессионального образования, без которых невозможно или затруднено освоение образовательных программ обучающимися с ограниченными возможностями здоровья:

- создание специальных социально-бытовых условий, обеспечивающих возможность беспрепятственного доступа обучающихся в учебные помещения, столовые, туалетные и другие помещения колледжа, а также их пребывания в указанных помещениях (пандусы с входными группами, телескопические пандусы, перекатные пандусы, гусеничные мобильные подъемники, поручни) для лиц с нарушениями опорно-двигательного аппарата;

- использование в образовательном процессе специальных методов обучения и воспитания (организация отдельного учебного места вблизи размещения демонстрационного оборудования, дублирование основного содержания учебно-методического обеспечения в адаптированных раздаточных материалах, обеспечение облегченной практической деятельности на учебных занятиях, предупреждение признаков переутомления с помощью динамических пауз, соблюдение рационального акустического режима и обеспечение надлежащими звуковыми средствами воспроизведения информации, замедленный темп индивидуального обучения, многократное повторение, опора на сохранные анализаторы, функции и системы организма, опора на положительные личностные качества);

- обеспечение преподавателем-предметником организации технической помощи обучающимся с ограниченными возможностями здоровья;

- дублирование справочной информации, расписания учебных занятий в адаптированной форме в зданиях колледжа на информационных мониторах и наличие адаптированного официального сайта колледжа по адресу www[.mirsmpc.ru](http://www.mirsmpc.ru/) для слабовидящих;

Оснащение колледжа специальным, в том числе компьютерным, оборудованием для осуществления обучения лиц с ограниченными возможностями по зрению, слуху, движению двумя мобильными классами в составе:

- − 12 ноутбуков,
- − проектор,
- экран, 12 наушников с микрофоном,
- − принтер.

Для осуществления обучения лиц с ограниченными возможностями по зрению на ноутбуках установлено программное обеспечение экранного увеличения с речевой поддержкой Magic Pro, которое дает возможность:

− легко переключаться между увеличенным изображением экрана ПК и изображением с камеры;

- − осуществлять захват изображений;
- − увеличивать изображение на экране;

− использовать голосовое сопровождение текста.

### **Рекомендуемая литература**

### **Основные издания (печатные, электронные):**

1. Левкина А. В. Техника и искусство фотографии: учебное пособие / А.В. Левкина. – Москва: ИНФРА-М, 2023. – 295 с. + Доп. материалы [Электронный ресурс]. – (Среднее профессиональное образование). - ISBN 978-5-16-013790-2. - Текст: электронный. - URL: https://znanium.com/catalog/product/1986567

### **Дополнительные источники**

1. Журнал о мировой фотографии и профессиональное фотографическое сообщество. — Текст : электронный // photocasa.ru : [сайт]. — URL: [https://photocasa.ru/photo](https://photocasa.ru/photo-journal/?ysclid=lsa81txmqc149026390)[journal/?ysclid=lsa81txmqc149026390](https://photocasa.ru/photo-journal/?ysclid=lsa81txmqc149026390)

2. Журнал о мировой фотографии и профессиональное фотографическое сообщество. — Текст : электронный // Photographer.Ru : [сайт]. — URL: <https://www.photographer.ru/>

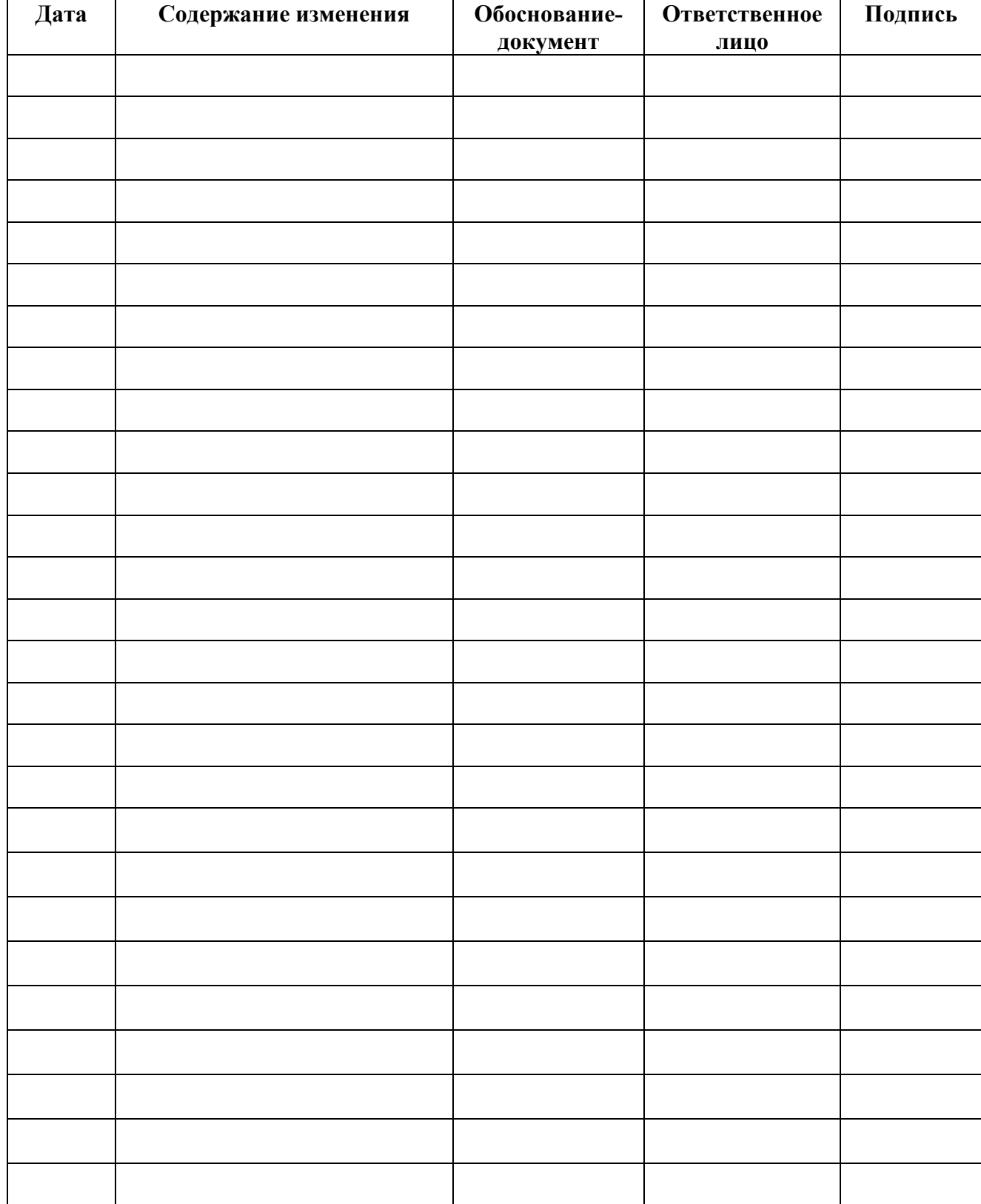

# **ЛИСТ ИЗМЕНЕНИЙ**